$,$  tushu007.com  $<  $>>$$ 

 $<<$ VRP11  $>>$ 

- 13 ISBN 9787514200812
- 10 ISBN 7514200819

出版时间:2011-4

页数:228

PDF

更多资源请访问:http://www.tushu007.com

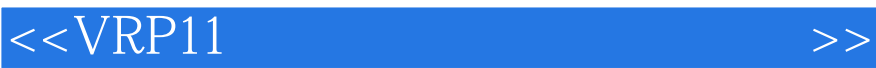

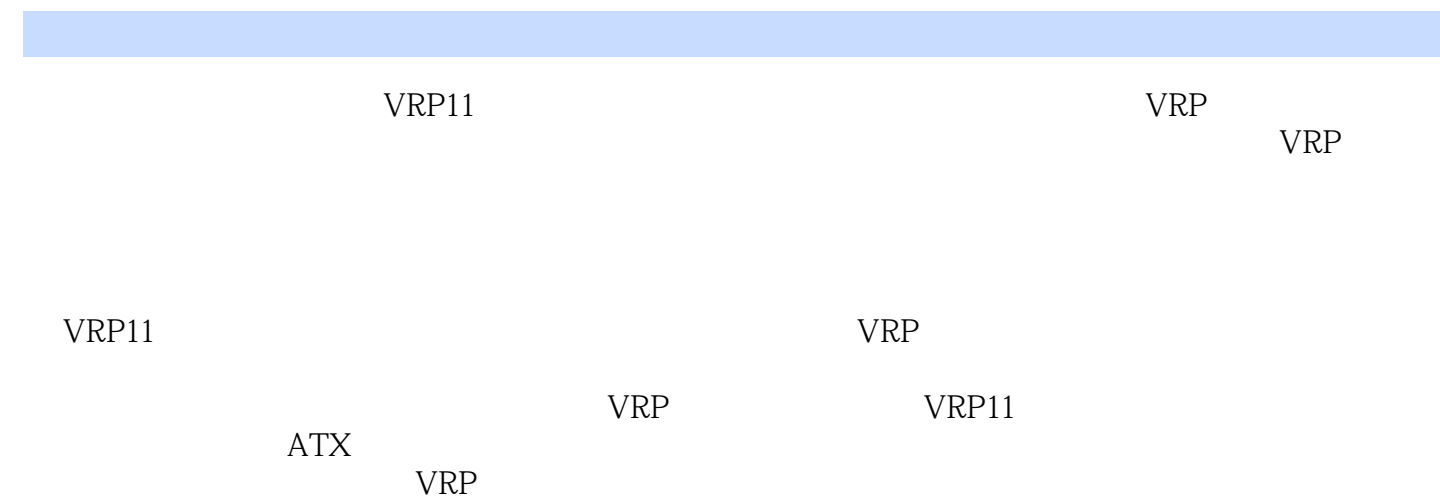

 $VRP11$ 

*Page 2*

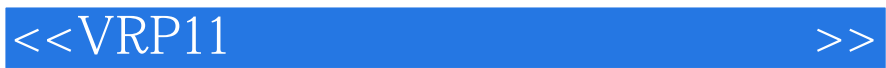

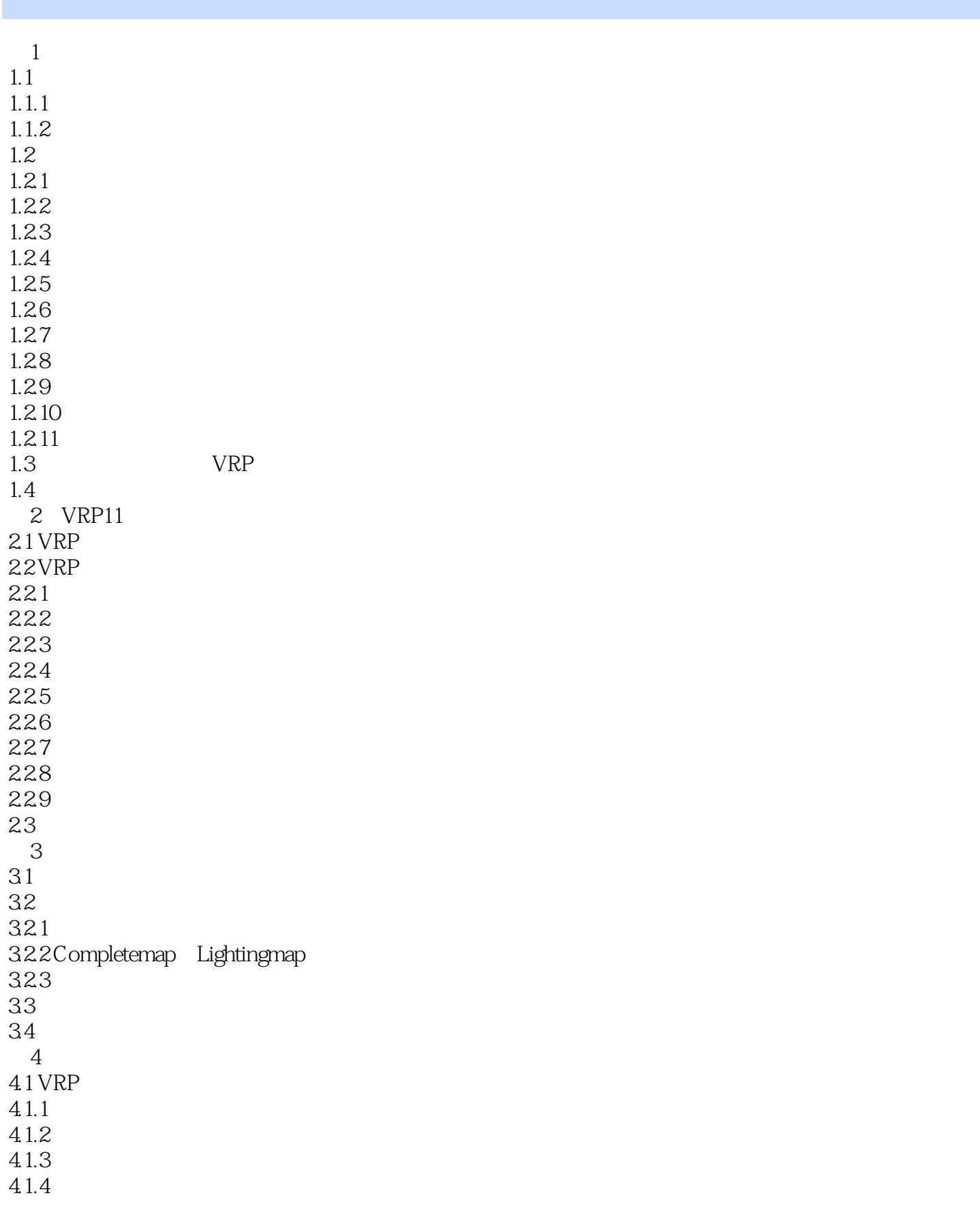

## <<VRP11 >>>

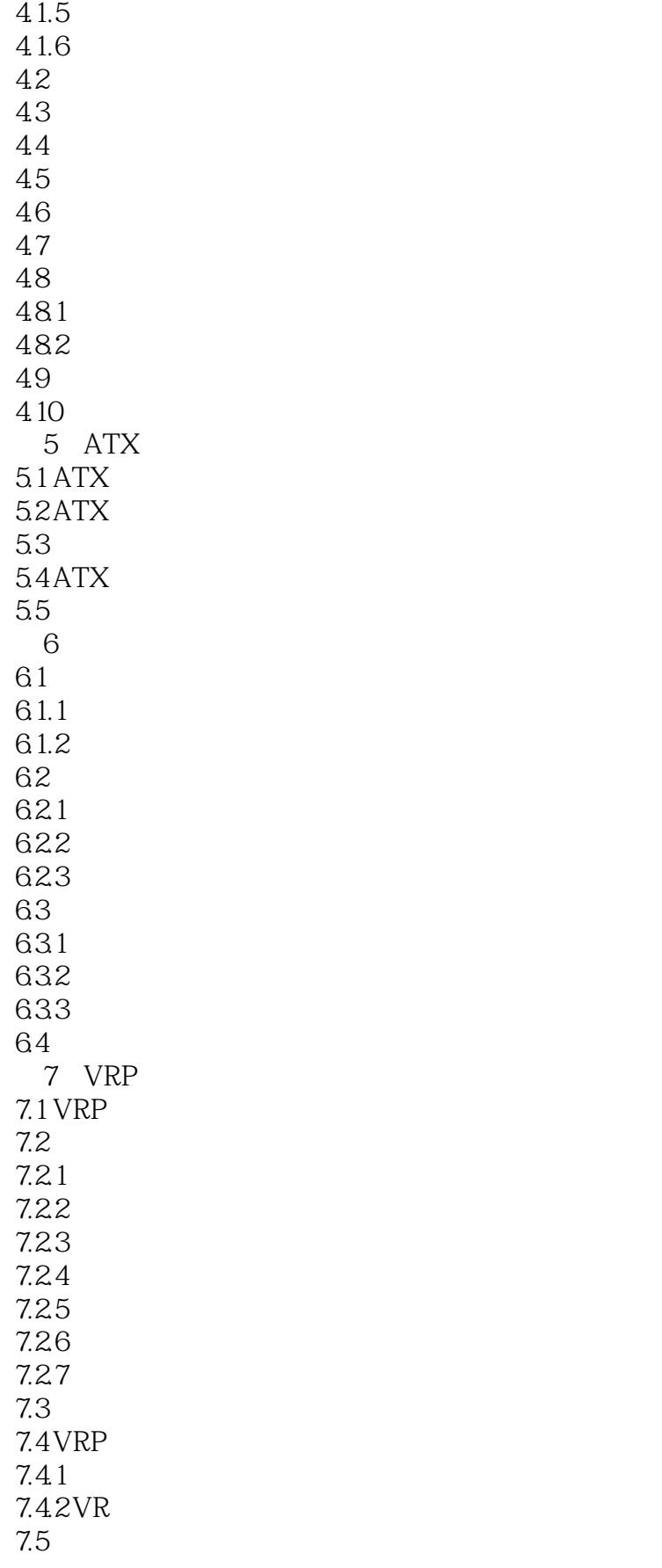

## $<  $>>$$

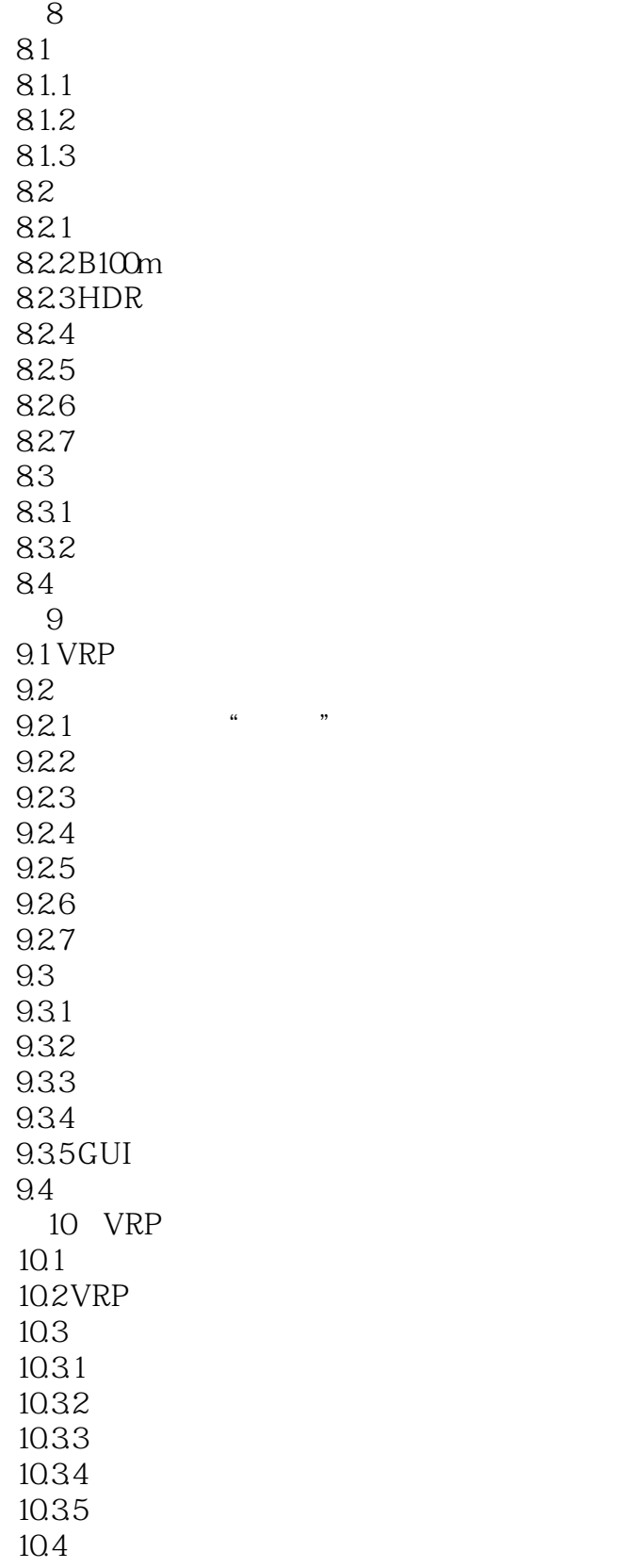

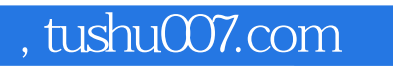

 $\alpha$  we have  $\alpha$ 

 $\alpha$ , and the system of the system of the system of the system of the system of the system of the system of the system of the system of the system of the system of the system of the system of the system of the system of t

人能够沉浸到计算机系统所创建的环境中;.从过去人民能通过键盘、鼠标与计算环境中的单维数字信息。

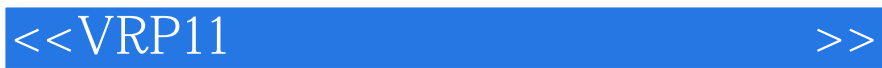

 $\mu$  , we have  $\mu$ 

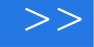

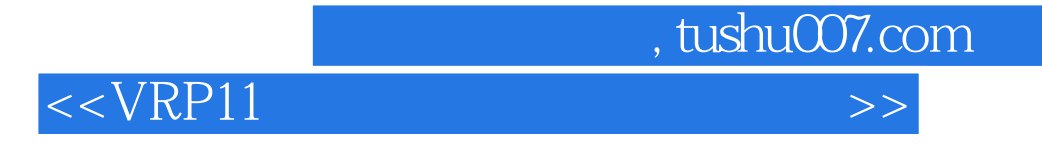

(VRP11 example and the DrictX3D example and DrictX3D

 $VRP$ 

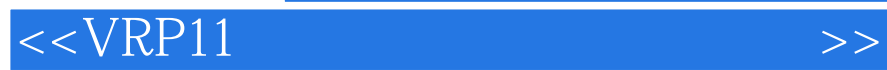

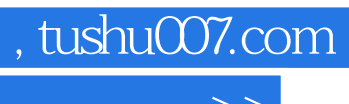

本站所提供下载的PDF图书仅提供预览和简介,请支持正版图书。

更多资源请访问:http://www.tushu007.com